• Определите корни следующего квадратного уравнения:  $x^2 - 70x + 600 = 0$ 

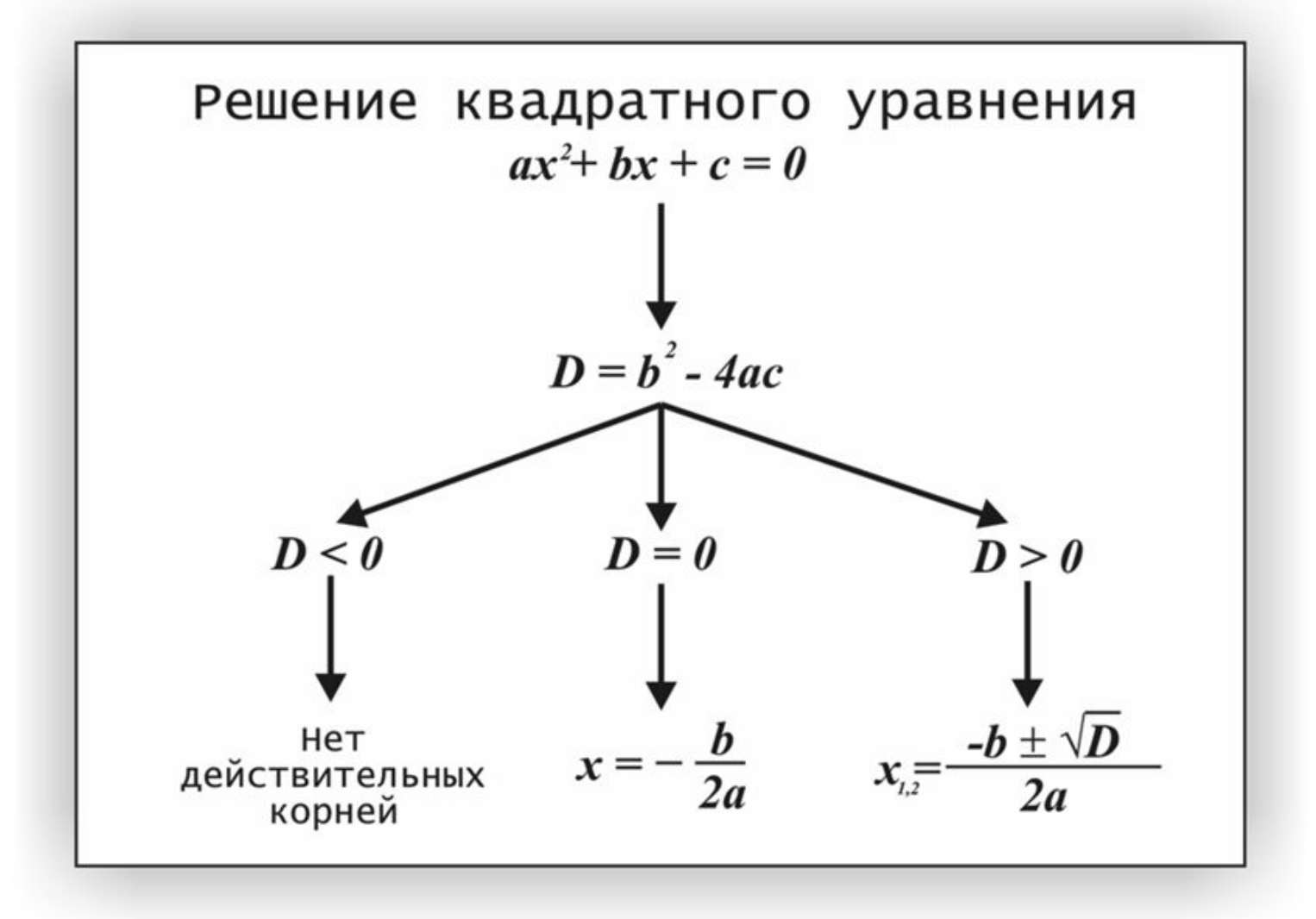

# **Урок 2. Строки, списки**

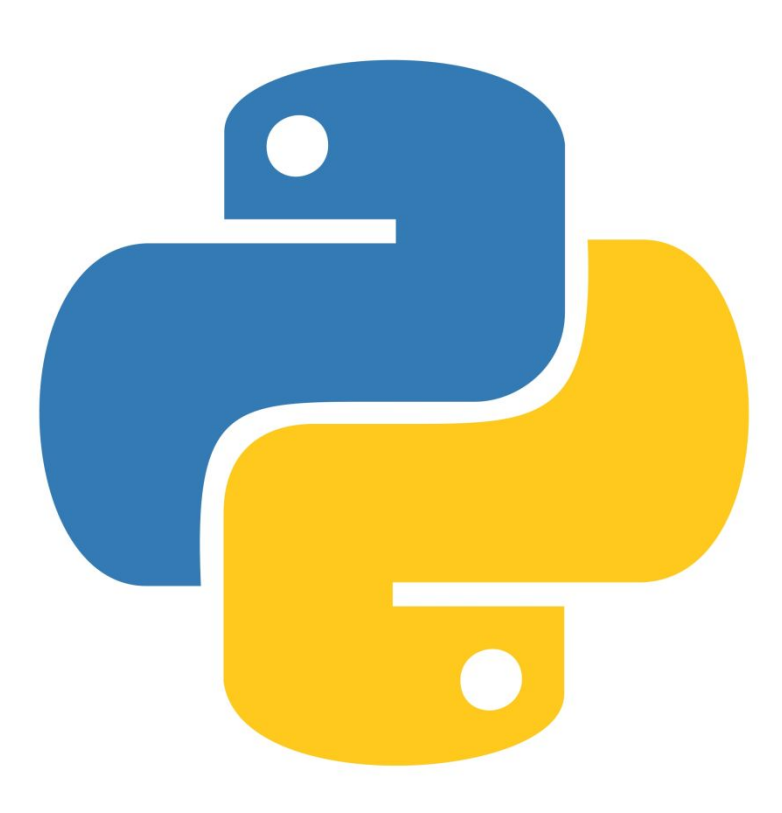

# **Что такое строка?**

• Фрагменты текста в программировании обычно называют *строками* Строка — это последовательность символов

# Синтаксическая ошибка

- Синтаксическая ошибка это неверное расположение слов в предложении или - в нашем случае - слов и символов в программе
- Сообщение SyntaxError означает, что вы ввели данные не в том порядке, который ожидает Python, или не ввели те данные,

**КОТОРЫЕ ОНГ** 

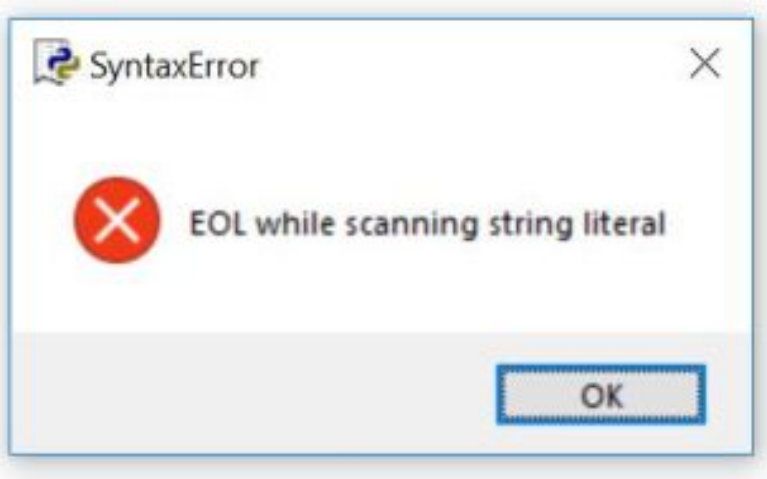

# **Способы переноса строки в Python**

- 1. Используя специальный символ */n* **"Привет,/n Мир!"**
- 2. Надо писать строку в трех одинарных кавычках, тогда можно переносить строки с помощью клавиши **Enter** 
	- **'''Привет,**

**Мир!'''**

## **Переменные внутри строк**

• Можно печатать строки, содержащие значения переменных. Для этого используются метки *%s* в тех местах, где должны быть значения (это называется подстановкой)

# **Конкатенация (сложение) строк**

• Сложение нескольких строковых переменных:

#### *Код программы:*

 $name = "Mean"$  $surname = "WBAHOB"$  $print(name + " " + surname)$ 

#### *Результат:*

Иван Иванов

# **Умножение строк**

• Что получится, если умножить 5 на 4? Разумеется, 20. А если умножить на 10 букву «a»? У Python на этот счет свое мнение.

*Код программы:*

 $print(5*"a")$ 

#### *Результат:*

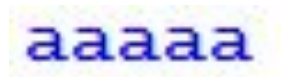

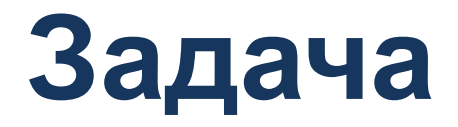

• Напечатаем в Python следующее письмо:

Переулок магии 12 Ведьмина пустошь Западный Всхрапшир

Уважаемая Леди,

Хочу сообщить вам, что сегодня ночью ваш черный кот ловил летучих мышей в Эльфийском лесу. Думаю, он нашел зелье левитации, но это не снимает с него вины.

С почтением Инспектор Ковальд

## **Создание списков**

### *Код программы:*

 $shoppingList = ['Mopожence', 'mpoxHoe', 'KOH@erM']$ print (shoppingList)

#### *Результат:*

['мороженое', 'пирожное', 'конфеты']

### **Вывод отдельного элемента списка**

### *Код программы:*

 $shoppingList = ['mopowene', 'mpowmee', 'kouqerhi']$ print(shoppingList[2])

#### *Результат:*

конфеты

## **Изменение отдельного элемента списка**

### *Код программы:*

shoppingList =  $[$ 'MopoxeHoe', 'ПИРОЖНОЕ', 'КОНФЕТЫ']  $shoppingList[0] = 'wokuota, Huhw' popr'$ print (shoppingList)

#### *Результат:*

['шоколадный торт', 'пирожное', 'конфеты']

## **Добавление в список нового элемента**

### *Код программы:*

shoppingList =  $[$ 'Mopoженое', 'ПИРОЖНОЕ', 'КОНФЕТЫ'] shoppingList.append('воздушные шары') print (shoppingList)

#### *Результат:*

['мороженое', 'пирожное', 'конфеты', 'воздушные шары']

## **Удаление элементов из**

### **списка**

• С помощью **del** *Код программы:*

shoppingList =  $[$ 'Mopoженое', 'ПИРОЖНОЕ', 'КОНФЕТЫ'] del shoppingList[1] print(shoppingList)

#### *Результат:*

['мороженое', 'конфеты']

## **Удаление элементов из**

## **списка**

• С помощью **pop[i]** *Код программы:*

shoppingList =  $[$ 'Mopoженое', 'пирожное', 'конфеты'] print(shoppingList.pop(1)) print(shoppingList)

#### *Результат:*

пирожное ['мороженое', 'конфеты']

# **Удаление элементов из списка по содержимому**

• Метод **Remove**

### *Программный код:*

 $shoppingList = ['Mopowence', 'mpowHoe', 'KOH@erM']$ shoppingList.remove('пирожное') print (shoppingList)

### *Результат:*

['мороженое', 'конфеты']

# **Вопросы**

- 1. Что такое строка?
- 2. Зачем нужны списки?
- 3. Чем списки отличаются от строк?
- 4. Какая функция добавляет элемент в список?
- 5. Как заменить элемент списка?

# **Задачи на строки**

- 1. Вспомнить задачу с прошлого урока про решение квадратного уравнения и, используя подстановку, вывести ответ на экран.
- 2. Написать в столбик четверостишие.

# **Задачи на списки**

- 1. Написать список книг/фильмов/мультфильмов, которые вы хотите прочитать/посмотреть.
- 2. Добавить фильмы, которые вы уже смотрели
- 3. Удалить мультфильмы.

### **Полезные ссылки**

- https://codecombat.com обучение языку программирования Python в игровой форме
- http://pythontutor.ru интерактивный учебник с самопроверяющимися задачами